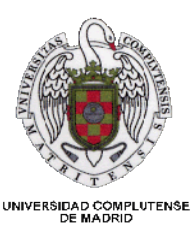

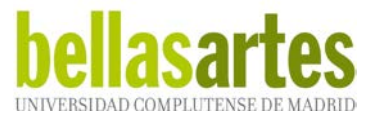

# GRADO EN BELLAS ARTES/DISEÑO Departamento de Dibujo II (Diseño e Imagen) PROGRAMACIÓN DE LA ASIGNATURA **ASIGNATURA**: **INFORMATICA BÁSICA Módulo Modulo Fundamental DATOS BÁSICOS: 1º Curso: 2019-2020 Carácter: Obligatoria Carga Docente T/P: 6 ECTS CUATRIMESTRE:** 1º o 2º cuatrimestre **GRUPO/S** *P R O F E S O R /ES :* Manuel Martínez Onrubia **AULA: TALLER A13/A11** *e-mail:manuma15@ucm.es* **DOCUMENTACIÓN DE LA ASIGNATURA** Campus virtual

## **EJERCICIOS PRÁCTICOS / TEMAS**

#### **OBJETIVOS Y COMPETENCIAS:**

Conocer los orígenes de la informática y su historia, así como su repercusión en nuestra sociedad actual. Introducir al alumno en los conocimientos básicos para configurar su futura herramienta de diseño: el ordenador.

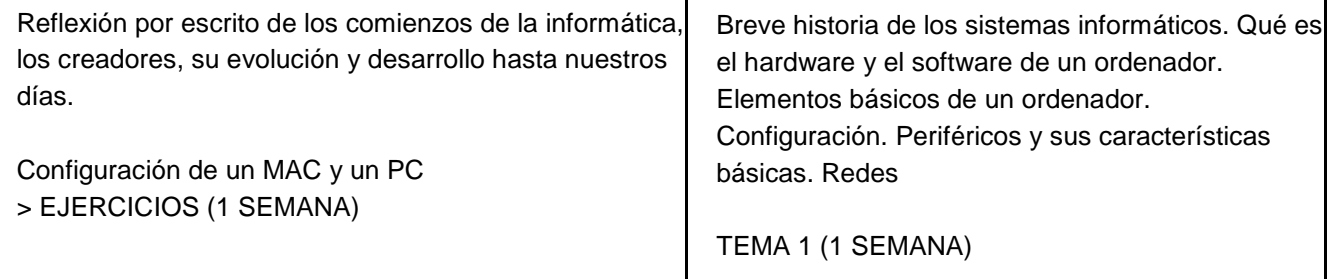

Τ

### **EJERCICIOS PRÁCTICOS / TEMAS**

**OBJETIVOS Y COMPETENCIAS:** 

Saber de qué partes consta una imagen digital. Conocer sus características y comenzar a utilizar aplicaciones de edición imágenes en mapa de bits (photoshop, Edición Raw, Adobe Bridge) flujos de trabajo básicos, herramientas, formatos... y de edición de imágenes vectoriales (illustrator).

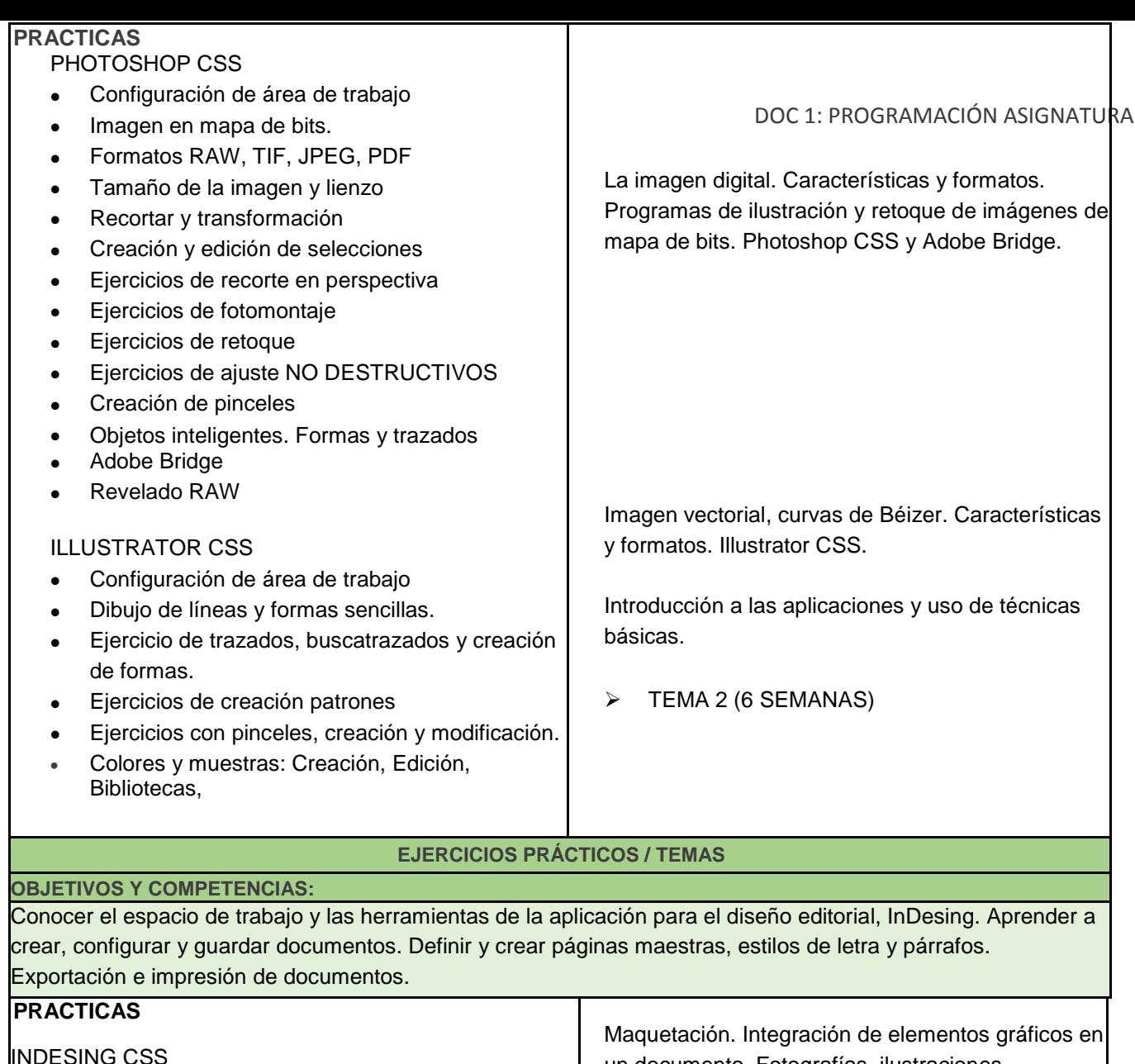

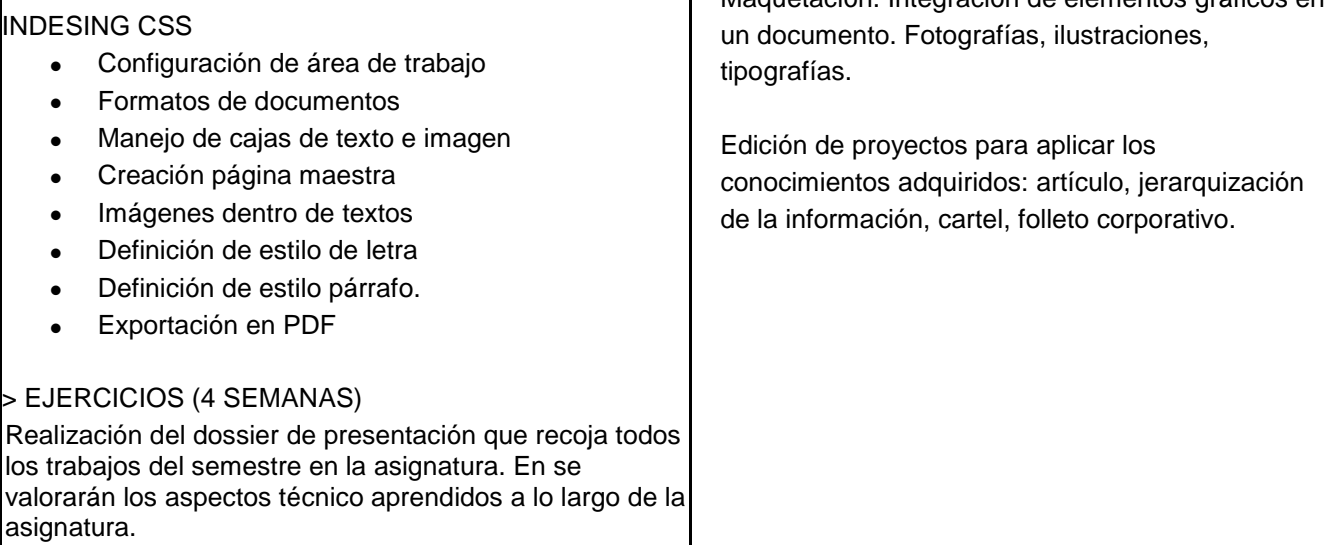

## **CALIFICACIÓN DE LA ASIGNATURA:**

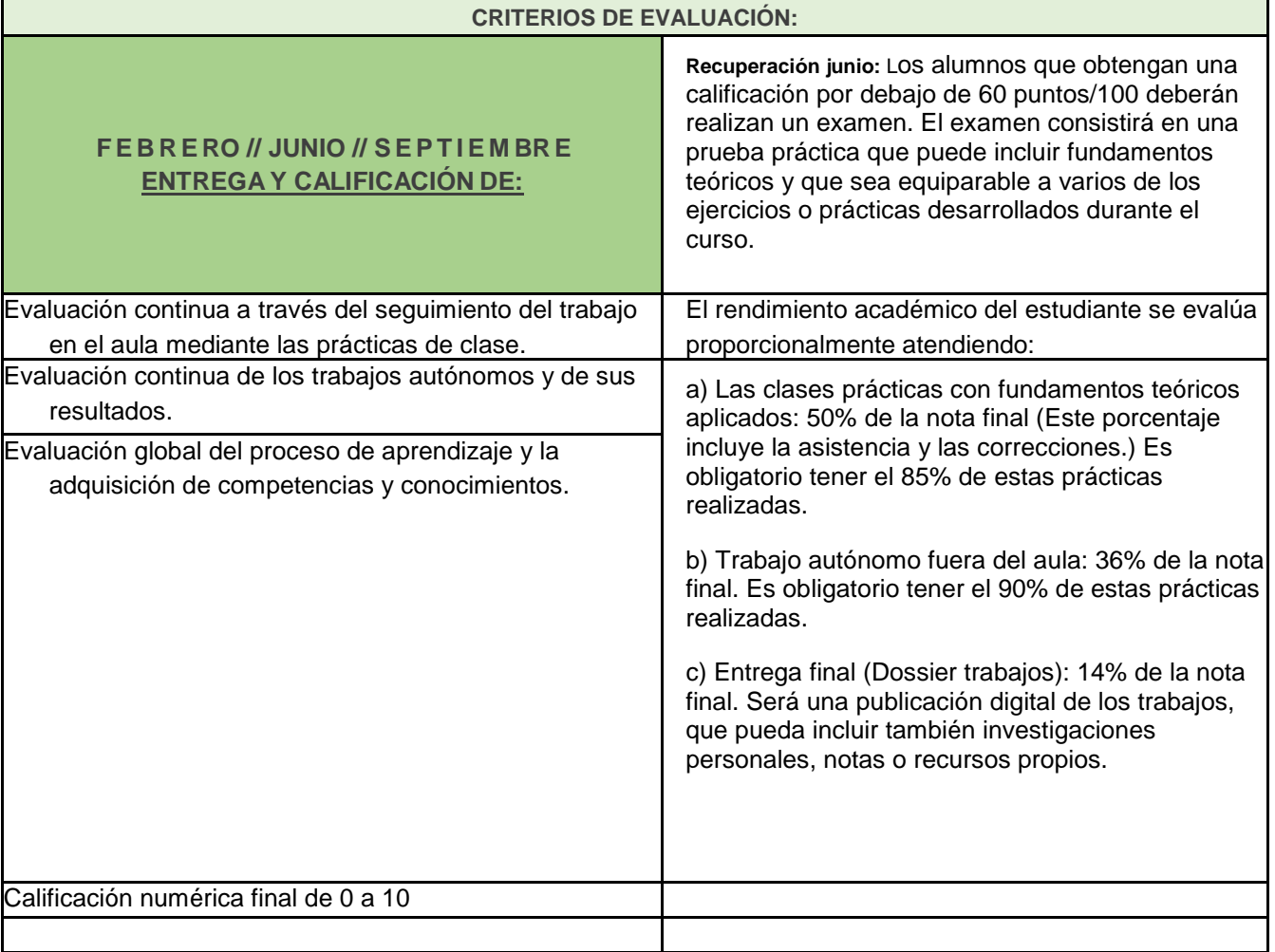

• NOTA IMPORTANTE: *Este calendario de ejercicios prácticos es una orientación programática de los mismos, por lo que puede verse alterado en algunos ejercicios por alguna circunstancia ocasional, retornando a continuación a las propuestas indicadas.*

• *Esta programación es orientativa y aparece debidamente detallada en campus on-line, donde se irán actualizando las condiciones y detalles fundamentales: forma, lugar y fecha*

• *La revisión y la entrega de trabajos se realizará en la fecha, hora, lugar y forma designadas. De no ser así el estudiante constará como no presentado.*

• *Todos los trabajos deberán estar firmados, sellados y numerados según la programación de ejercicios prácticos.*

• *Se entregarán en una carpeta y nunca enrollados o deformados. Se adjuntará un CD con los ejercicios prácticos.*

• *Se ruega puntualidad para el comienzo de las clases.*